### Medii vizuale de programare Curs 1

**Conf. dr. ing. GENGE Béla**

Universitatea "Petru Maior", Departamentul de Informatică Tîrgu Mureș, România bela.genge@ing.upm.ro

# Scop

.

- Înțelegerea scopului și limitelor programării vizuale
- Arhitectura mediilor de programare vizuale
- $\bullet$  Dezvoltarea de aptitudini de programare:  $C\#$
- $\bullet$  De ce C#?

#### Most Popular Technologies Most Loved, Dreaded, and Wanted Most Loved, Dreaded, and Wanted Languages **Programming Languages** % of This Category % of All Respo Loved Dreaded Wanted % of Professional Developers JavaScript  $Rust$  $SOL$ Smalltalk Java TypeScript |  $39.7%$  $C#$  $\frac{1}{2}$  and  $\frac{1}{2}$  and  $\frac{1}{2}$  and  $\frac{1}{2}$  34.1% Swift | Python 2001 - 2001 - 2002 - 2003 - 2014 - 2015 Go  $\blacksquare$  $PHP$ Python  $28.1%$  $\overline{C} \leftrightarrow \overline{C}$  $\overline{\phantom{1}}$  22.3%  $Eixir$  $\mathbf{c}$  $\overline{\phantom{1}}$  19.0%  $_{\rm{Cd}}$ . . . . . . . . . . . . . . . . . . . . . . . . . . . . . . . . . . . . . . . . . . . . . . . . . . . . . . . . . . . . **Conf. dr. ing. GENGE Béla Medii vizuale de programare**

#### Administrativ

- Titular curs: **Conf. dr.ing. GENGE Béla**
- Titular laborator: **Conf. dr.ing. GENGE Béla**
- Pagina Web: http://www.ibs.ro/~bela/
- Adresa email: bela.genge@ing.upm.ro
- Examen: scris și pe calculator pe bază de bilet (50% nota finală)
- Laborator: micro-proiecte pe parcurs și proiect final de laborator (50% nota finală)
- Condiție prezentare la examen: min. nota 5 lab. & max. 2 absențe lab.

### Conținut disciplină - orientativ

- $\bullet$  OOP în C#
- Windows Forms
- Fire de execuție
- **·** Erori și debugging
- $\bullet$  GDI+

- **o** Timere
- Model View Controller (MVC)
- ADO.NET, MySQL Server, Entity Framework
- Assemblies (Dynamic Link Libraries (DLL))
- Servicii Web, WCF, XML, WSDL, UDDI
- WPF, MVVM
- $\bullet$  Criptografie și aplicații criptografice cu C $\#$
- **Microsoft Xamarin**
- $^{\bullet}$  \*\*

### Resurse

- $\bullet$  Orice manual .NET  $(C#)$  Programarea Orientată pe Obiecte și Programarea Vizuală
- Microsoft Developer Network (MSDN)
- Pagina Web a disciplinei: http://www.ibs.ro/~bela/Teachings/VP/vp.html
- Securitatea informației: http://ibs.ro/~bela

# Cadrul de dezvoltare .NET (.NET Framework)

- Cadru de dezvoltare Microsoft
- Prima versiune a apărut în 2000. În 2016 versiunea 4.7
- Aduce o soluție practică problemei aplicațiilor dezvoltate în limbaje diferite  $(C#$ , VB.NET,  $J#$ )
- Bibliotecă software uriașă ce pune laolaltă o serie de tehnologii (Cloud, OOP, SOAP, WSDL, UDDI, Criptografie)
- Aplicațiile sunt portabile între diferite versiuni Windows și versiuni de PC-uri/echipamente mobile

# Structura .NET

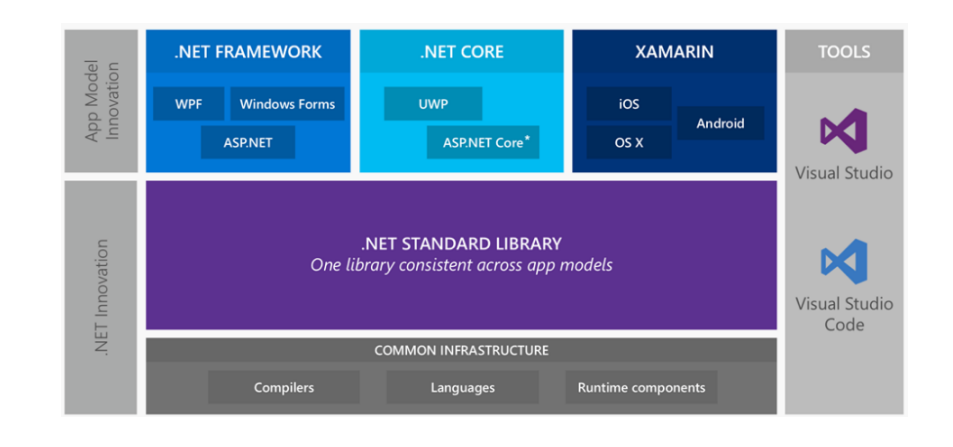

# Tehnologii .NET

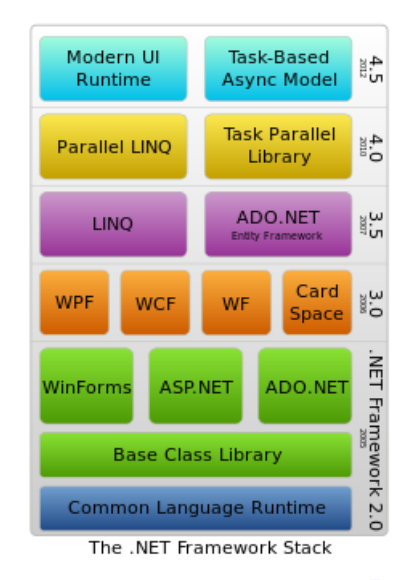

# Compilarea aplicațiilor

- Codul este compilat în format "bytecode" (Microsoft Intermediate Language, Common Intermediate Language)
- Se folosește o mașină virtuală pentru execuție (CLR)
- Just-In-Time (JIT) compilation: la prima invocare a unei metode se compilează modulul
- Execuție de două ori *→* compilare JIT de două ori

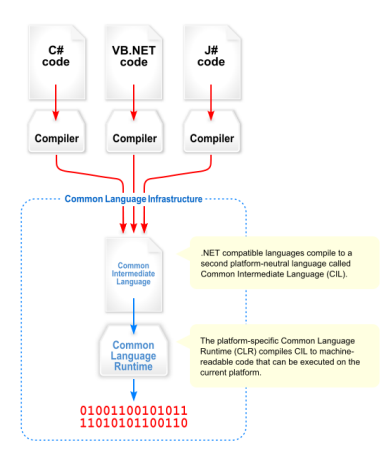

### Administrarea memoriei

- Garbage Collector implementat în CLR
- Dealocare automată a zonelor de memorie neutilizate
- Se elimină administrarea manuală din C

# Primele aplicații

- Hello world consolă
- Tipuri de date. Tipurile sunt stocate sub forma unor clase cu metode

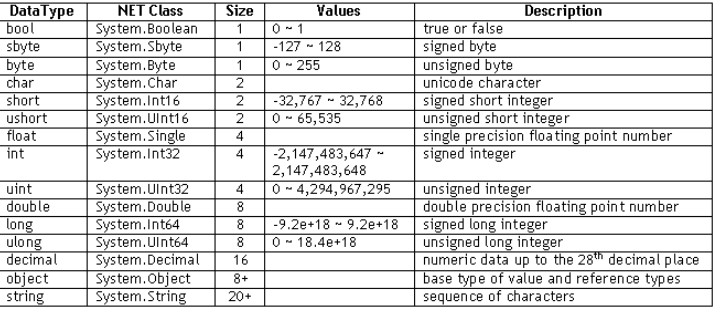

### Declararea constantelor

- Declararea constantelor
	- **const**: inițializare la declarare
	- **readonly**: inițializare la declarare sau în constructor (doar membru al clasei)

# Citire de la tastatură

.

**Console.ReadLine**

**Console.ReadKey**

### Primele aplicații

- Hello world fereastră (Windows Forms Application)
- Proprietățile ferestrei
- Adăugarea de butoane și tratarea evenimentelor
- Adăugarea de timere și modificarea culorii ferestrei la intervale regulate

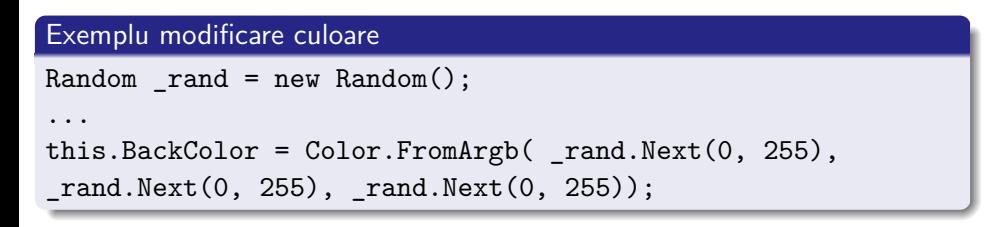

**Vă mulțumesc pentru atenție!**

**Mult succes!**